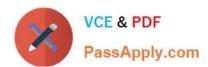

# 1Z0-931-22<sup>Q&As</sup>

Oracle Autonomous Database Cloud 2022 Professional

## Pass Oracle 1Z0-931-22 Exam with 100% Guarantee

Free Download Real Questions & Answers PDF and VCE file from:

https://www.passapply.com/1z0-931-22.html

100% Passing Guarantee 100% Money Back Assurance

Following Questions and Answers are all new published by Oracle
Official Exam Center

- Instant Download After Purchase
- 100% Money Back Guarantee
- 365 Days Free Update
- 800,000+ Satisfied Customers

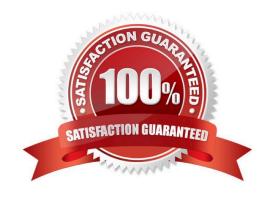

## https://www.passapply.com/1z0-931-22.html 2024 Latest passapply 1Z0-931-22 PDF and VCE dumps Download

### **QUESTION 1**

You are requested to analyze a year\\'s stock purchase data which is stored in Autonomous Data Warehouse instance.

Which tool would you use to automate data exploration and create pivot tables?

- A. Business Models
- B. Data Load
- C. SQL Developer Web
- D. APEX

Correct Answer: B

## **About Business Models**

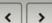

Business models describe the business entities that are derived from data in an Oracle Autonomous Database schema or other sources linked to the database.

Business entities include tables, such as dimension tables for Time and Product values and fact tables for Sales data. Analytic views are also business entities that are derived from database tables and views. Business models contain additional metadata about those entities.

A business model is deployed to an analytic view. A business model doesn't store data but it does explain the relationships between the entities.

### **QUESTION 2**

## https://www.passapply.com/1z0-931-22.html

2024 Latest passapply 1Z0-931-22 PDF and VCE dumps Download

## 13 Using Oracle Graph with Autonomous Database

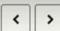

Oracle Graph with Autonomous Database enables you to create graphs from data in your Autonomous Database. With graphs you can analyze your data based on connections and relationships between data entities.

As an Analyst or a Developer you can use graph algorithms and graph pattern queries for ranking, clustering, and path analysis in a graph model of your data. You can use graph features to detect anomalous patterns, identify communities, and find new connections in your data. Then, you can use graphs in your applications, for example, for fraud detection in banking, improved traceability in smart manufacturing, building linked data applications, and more; all while gaining enterprise-grade security, ease of data ingestion, and support for a wide range of workloads.

Autonomous Database includes all the graph capabilities from Oracle Database. In addition, it includes Graph Studio, which further automates graph data management and simplifies modeling, analysis, and visualization across the graph analytics lifecycle.

### About Oracle Graph Studio with Autonomous Database

Graph Studio features include automated modeling to create graphs from database tables, an integrated notebook to run graph queries and analytics, and native graph and other visualizations. You can invoke nearly 60 pre-built graph algorithms and visualize your data with many visualization options. Graph Studio is a fully integrated, automated feature with Autonomous Database.

See Graph Studio: Interactive, Self-Service User Interface and Access Graph Studio Using Oracle Cloud Infrastructure Console for more information on Graph Studio.

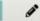

Note: Oracle Autonomous JSON Database does not include Graph Studio.

Which three are use cases for Graph Studio? (Choose three.)

- A. 3-D modelling
- B. Churn analysis
- C. Pattern matching
- D. Facial recognition
- E. Clustering

Correct Answer: ACE

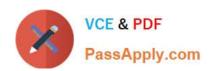

## Graph Studio for data scientists

Data scientists need more insights from their data, which can become more accessible through graph analytics and the creation of new engineered features. When it comes to machine learning, data scientists can include those features derived from graphs to generate new insights, such as using clustering to find similar customers based on the products they bought.

With Graph Studio, data scientists can efficiently analyze the connectivity in the data and enrich it through feature engineering with the Graph Studio modeler, in-memory graph server, notebooks, and end-to-end analytics flows. Then, data scientists can share the workflow and results collaboratively so others can use it for implementation in a

Through Graph Studio, data scientists can take the graph as an input, adjust it as needed, and execute algorithms and perform pattern-matching queries all within a collaborative notebook environment. Because the graph model does not mandate a fixed schema, the definition of entities and relationships as well as their properties can evolve over time without necessarily impacting all previous work. This allows for faster results and more agile development.

0

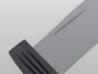

## PGQL, a graph query language

Graph Studio provides general-purpose property graph support. PGQL is a powerful SQL-like graph query language. Analysts, developers, and data scientists can also query by using PGQL to search for surrounding nodes, traverse property paths, pattern matching, and extracting sub-graphs.

### https://www.passapply.com/1z0-931-22.html

2024 Latest passapply 1Z0-931-22 PDF and VCE dumps Download

## Introducing Graph Studio, part of Oracle Autonomous Database

With the addition of Graph Studio, Oracle Autonomous Database is now a complete, managed platform for analyzing and visualizing graph models.

With Oracle Autonomous Database, you gain a complete graph database platform that can be deployed in minutes with one-click provisioning, integrated tooling, and security, which makes graph analytics a possibility even for beginners.

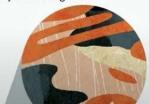

The new comprehensive tooling includes:

- Automated graph modeling
- · Extensive graph analytics and graph query support
- · Advanced notebooks and integrated visualization
- · Automated install, upgrade, and provisioning

Additional new features include:

- Autosave, backup, and checkpoint data restoration features
- · Ability to schedule graph analysis
- Sample notebooks and pre-built templates and workflows for different graph use cases

#### Graph and the converged database

Graph Studio is part of the Autonomous Database, a self-service database and analytics environment that is self-driving, self-securing, and self-repairing.

Because Autonomous Database is a converged database, that means you can seamlessly perform graph analysis on data used in other systems, like data warehouses or transaction systems. You can also transparently use in-memory and partitioning features to enhance query performance and scalability.

#### **QUESTION 3**

Which management operation is correct about Autonomous Databases on shared Exadata infrastructure?

A. You can skip a scheduled maintenance run. For Autonomous Databases on shared Exadata infrastructure, you can skip maintenance runs for up to two consecutive guarters if needed.

- B. You can choose to use Release Update (RU) or Release Update Revision (RUR) updates for your about Autonomous Databases on shared Exadata infrastructure.
- C. You cannot configure the scheduling for your Autonomous Databases on shared Exadata infrastructure.
- D. You can perform a "rolling restart" on all the Autonomous Databases. During a rolling restart, each node of an Autonomous Database is restarted separately while the remaining nodes continue to be available.

Correct Answer: C

### **QUESTION 4**

While Autonomous Transaction Processing and Autonomous Data Warehouse use the same Oracle database, which statementis true about the workloads?

- A. Autonomous Transaction Processing memory usage optimizes workloads for parallel joins and aggregations.
- B. Autonomous Data Warehouse workloads are optimized for mixed workloads.
- C. Autonomous Transaction Processing workloads are optimized for data warehouse, data mart, and data lake.
- D. Data that is bulk loaded, by default, uses the row format in Autonomous Transaction Processing where Autonomous Data Warehouse data format is columnar.

Correct Answer: D

https://docs.oracle.com/en/cloud/paas/atp-cloud/atpug/autonomous-intro-atp.html #GUID-B90147B2EA04-4147-9606-0413D9CC1589

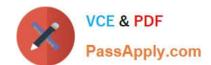

### https://www.passapply.com/1z0-931-22.html 2024 Latest passapply 1Z0-931-22 PDF and VCE dumps Download

https://docs.oracle.com/en/cloud/paas/atp-cloud/atpug/autonomous-intro-atp.html#GUID-B90147B2EA04-4147-9606-0413D9CC1589

#### **QUESTION 5**

You are the admin user of an Autonomous Database (ADB) instance. A new business analysthas joined the team and would like to explore ADB tables using SQL Developer Web.

What steps do you need to take?

- A. Create a database user (with connect, resource, object privileges), enable the schema to use SQL Developer and provide the user with the user-specific modified URL.
- B. Create a database user with the default privileges.
- C. Create a database user with connect, resource, and object privileges.
- D. Create an IDCS user. Create a database user with connect, resource, and object privileges.

Correct Answer: A

https://docs.oracle.com/en/cloud/paas/autonomous-database/adbsa/connect-databaseactions.html#GUID-55BA432E-098A-48ED-B2EA-F2960A9EF586

1Z0-931-22 VCE Dumps

1Z0-931-22 Exam Questions 1Z0-931-22 Braindumps